http://standards.iso.org/iso/9241/306/ed-2/AI17/AI17L3NA.TXT /.PS; inizio dell'output, pagine 3/3 N: nessuna linearizzazione 3D (OL) nel file  $(F)$  o PS-startup  $(S)$ 

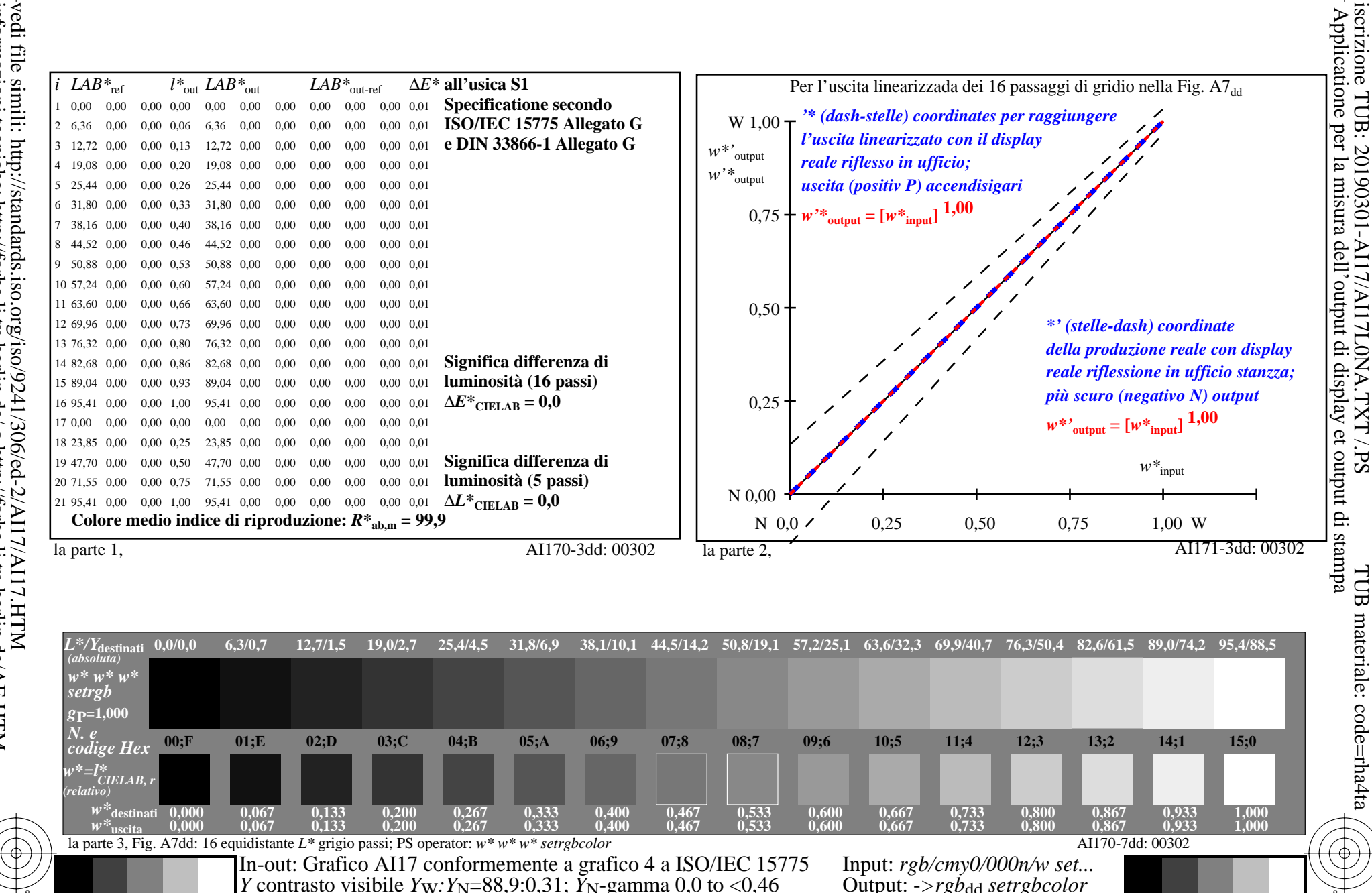